**CARINNA PARRAMAN CENTRE FOR PRINT RESEARCH UNIVERSITY OF THE WEST OF ENGLAND, BRISTOL, UK** 

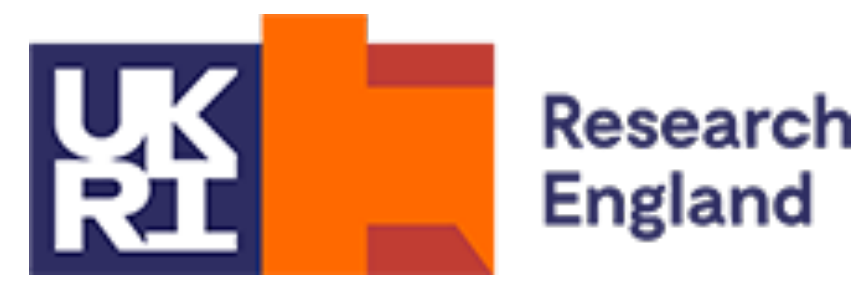

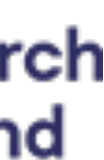

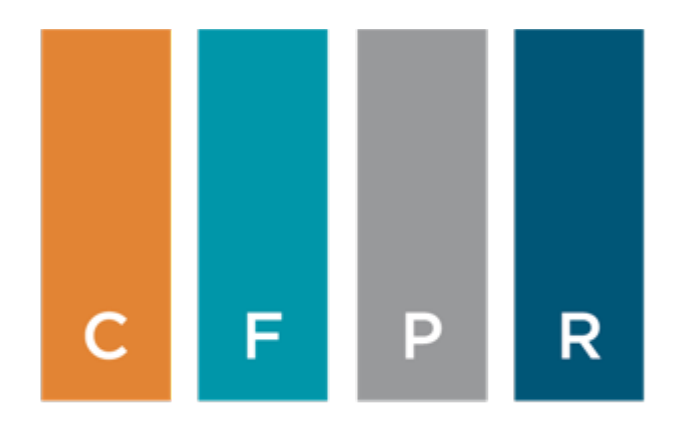

#### **PRINTING STRUCTURAL COLOUR**

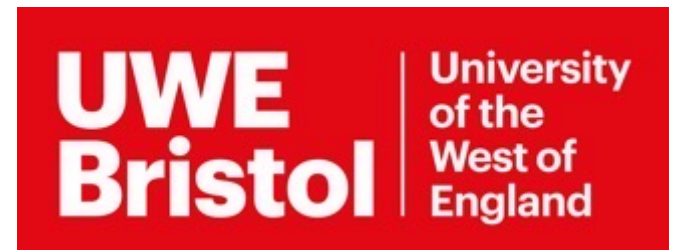

## CFPR

#### **CREATIVITY AND INNOVATION**

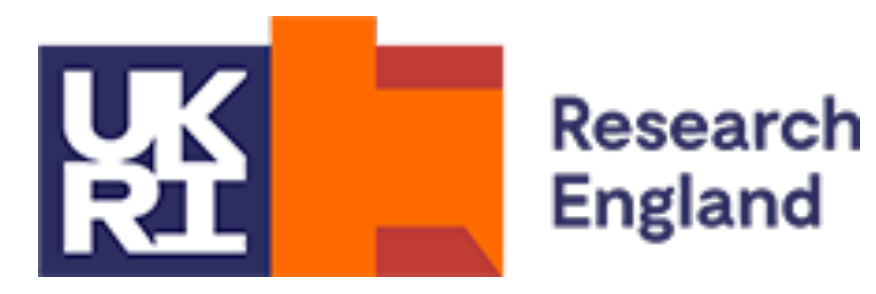

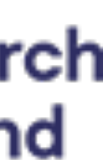

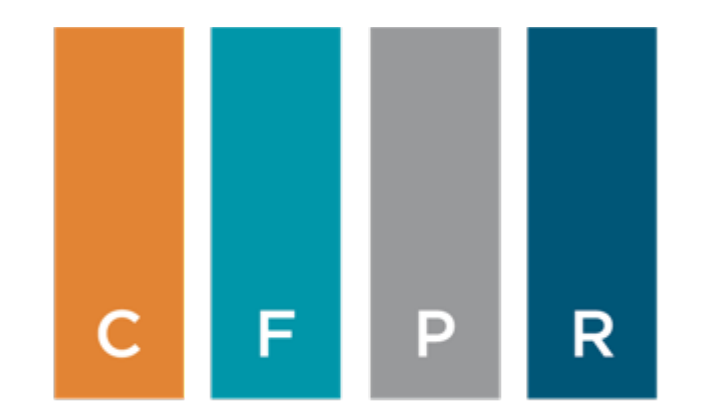

#### https://cfpr.uwe.ac.uk

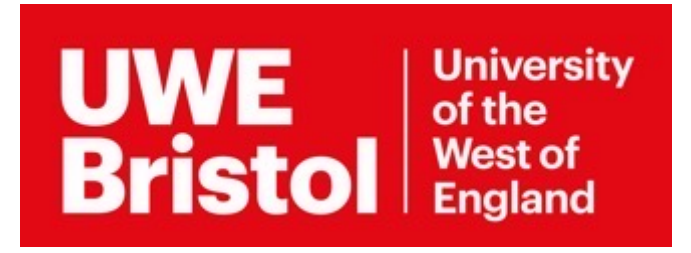

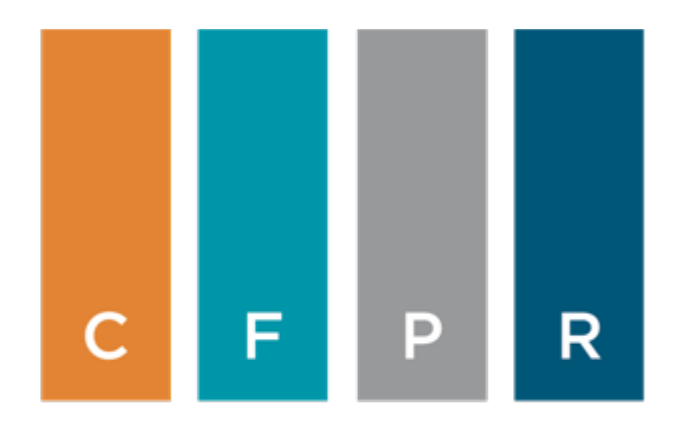

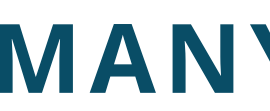

#### **SUSANNE KLEIN HARRIE FULLER, ABIGAIL TRUJILLO VAZQUEZ**

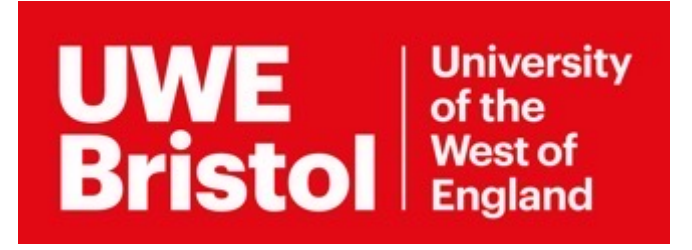

**CENTRE FOR PRINT RESEARCH UNIVERSITY OF THE WEST OF ENGLAND, BRISTOL, UK** 

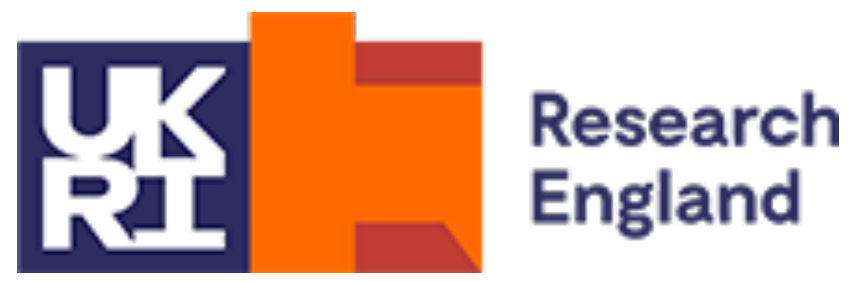

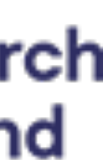

#### **MANY THANKS TO**

### RGB COLOUR PIGMENT PRINTING

Pigment colour printing on black paper, mimicking the mixing of coloured light, that affords the potential to reproduce structural colour, such as beetles, shells and feathers.

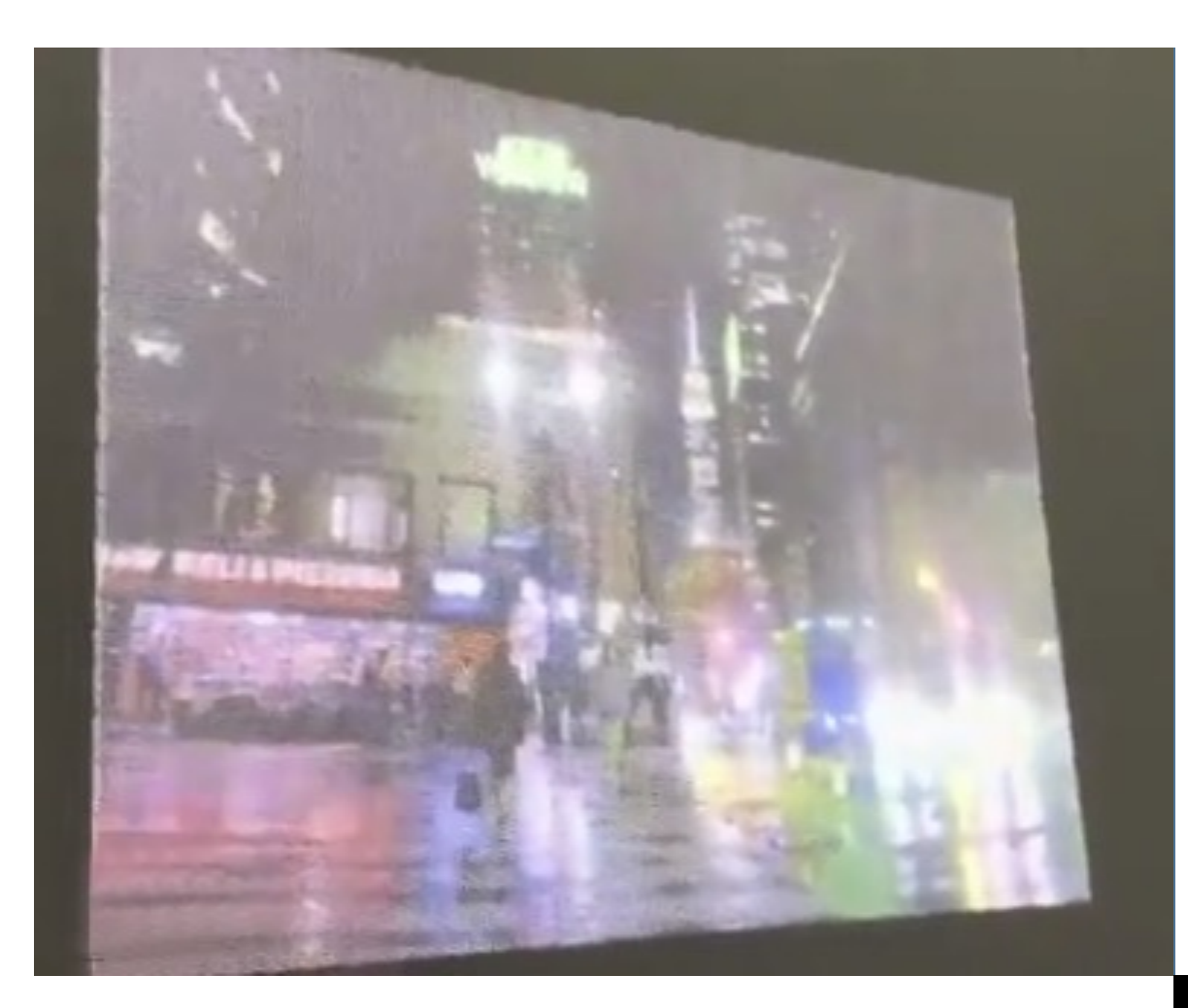

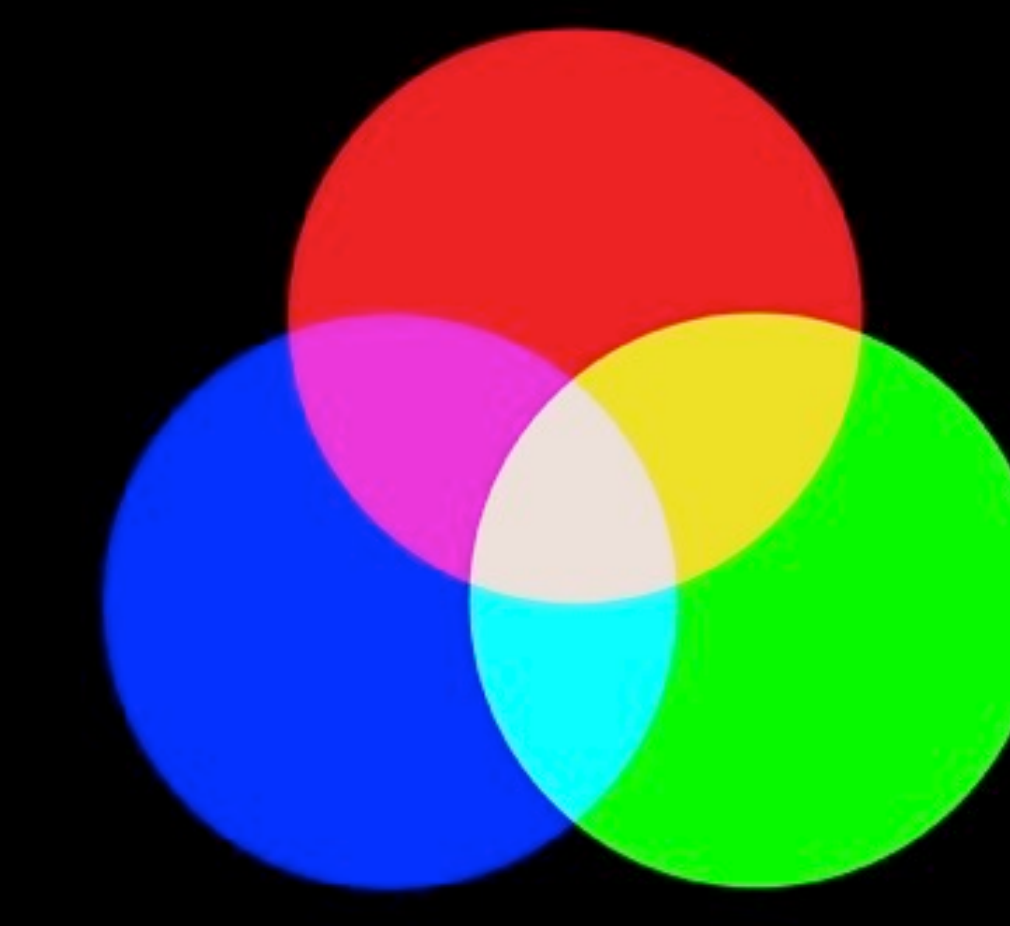

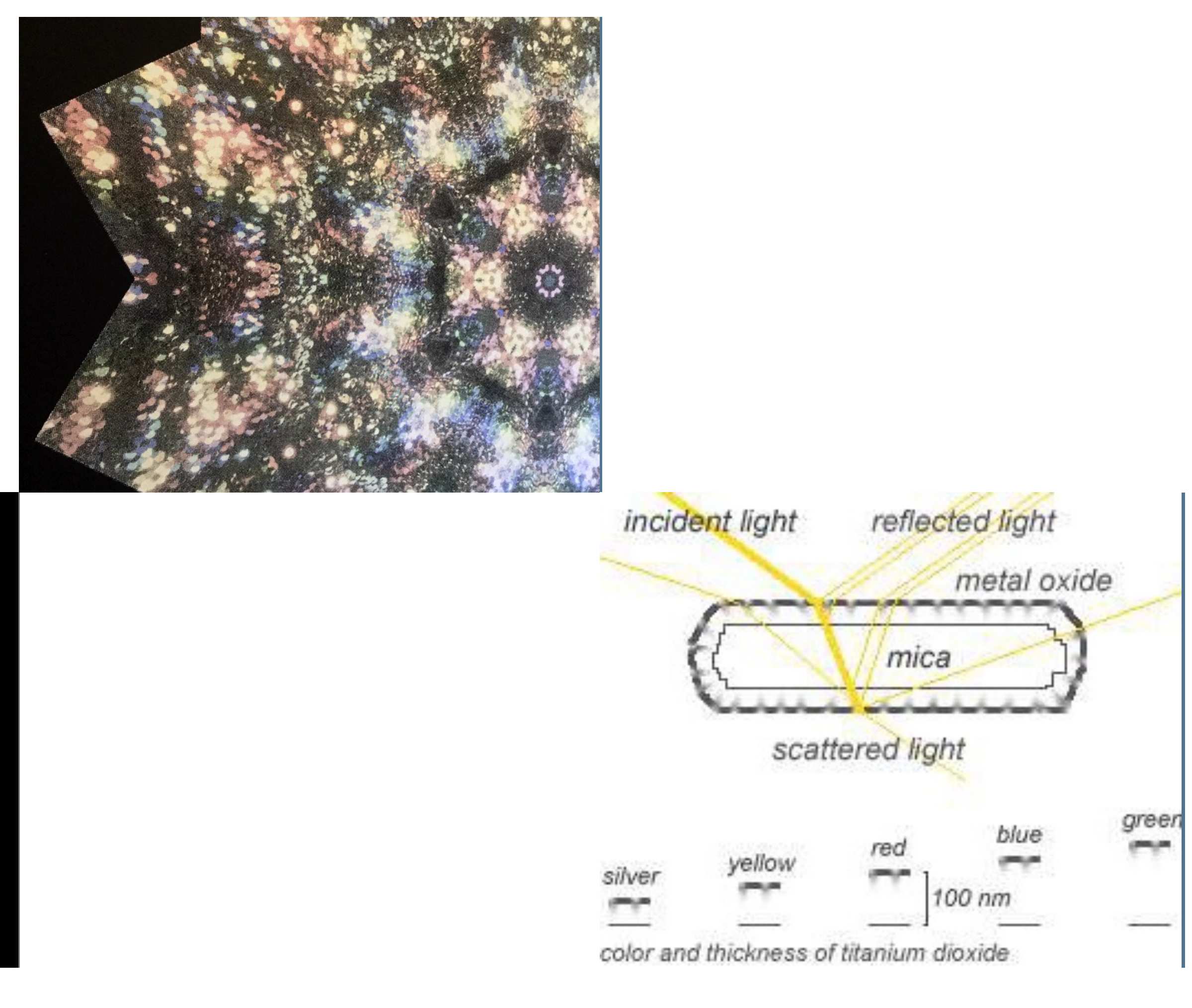

#### Merck Spectraval™

### OTHER RESEARCH ON RGB INKS

Alina Pranovich and Abıgaıl Trujıllo Vazquez

*Dot Off Dot Screen Printing with RGBW Reflective Inks*

*Angular dependent reflectance spectroscopy of RGBW pigments*

Advances in Printing and Media Technology, Vol. XLVIII(VIII) – Session 2B, 19–24

Journal of Imaging Science and Technology R67(3):030404-1–030404- 6,2023. Society for Imaging Science and Technology 2023

Alina Pranovich, Sasan Gooran, Sergiy Valyukh, Daniel Nyström, Linköping University, Sweden Jeppe Revall Frisvad , Technical University of Denmark Abıgaıl Trujıllo Vazquez, Harrie Fuller Carinna Parraman, Pranovich et al.: Dot off dot screen printing with RGBW reflective inks Susanne Klein, University of the West of England

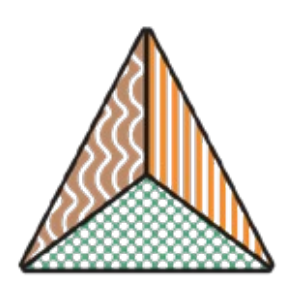

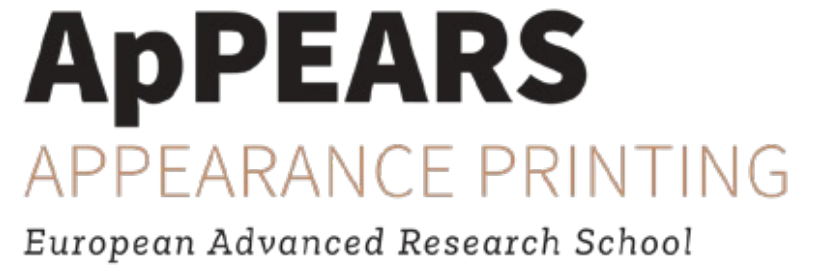

Figure 5. Measured (left) and calculated (right) RGB values of halftoned patches of combinations of primaries under 30° illumination and observation angle. Top to bottom: RG, GB, RB and RGB.

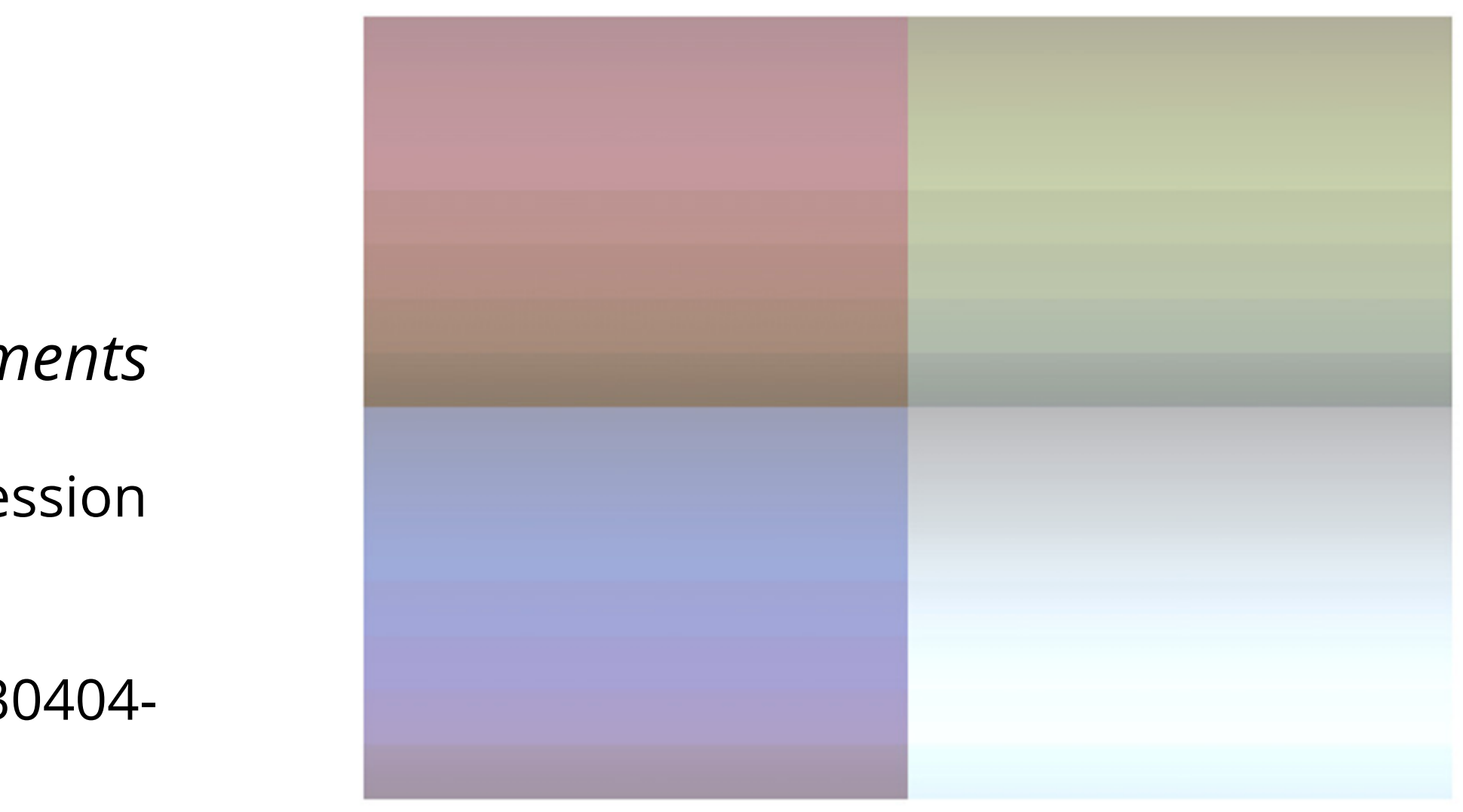

Figure 6. RGBW primaries appearance under diffuse illumination.

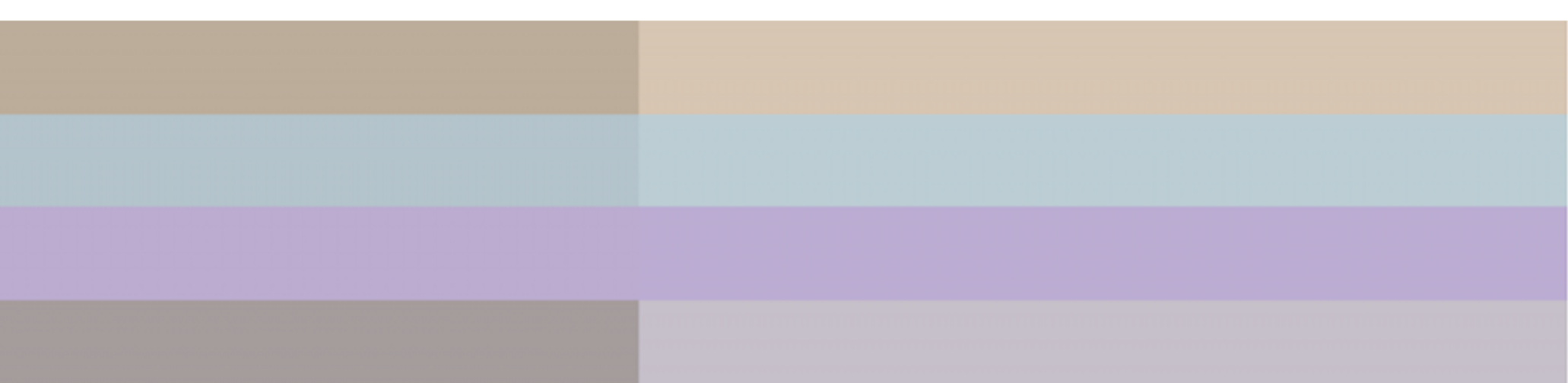

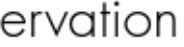

#### GAMUT

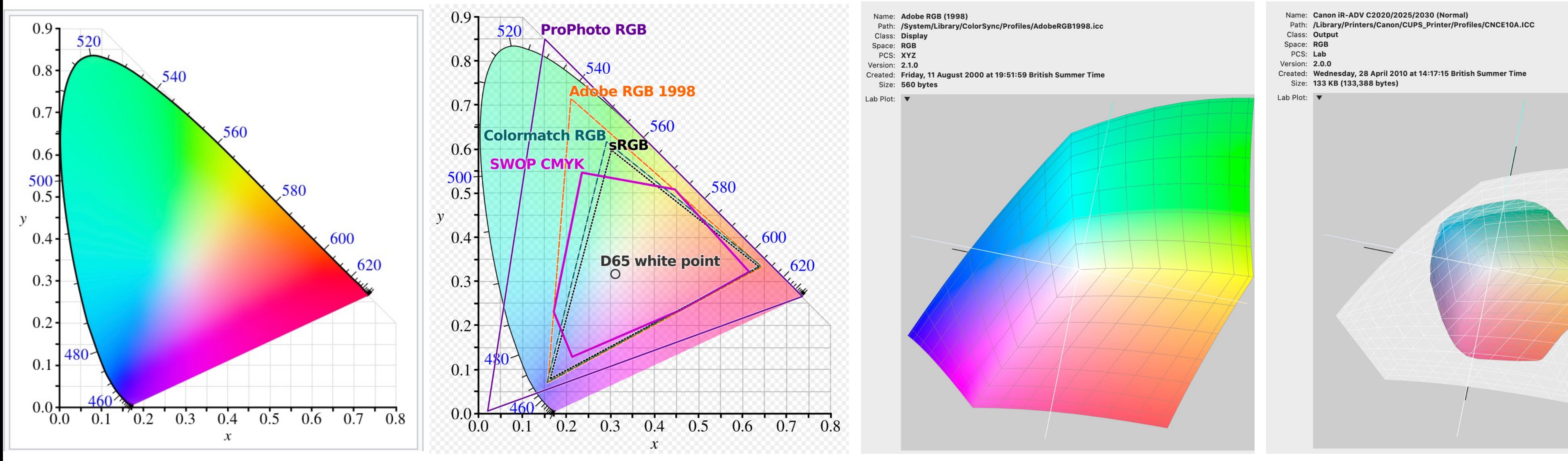

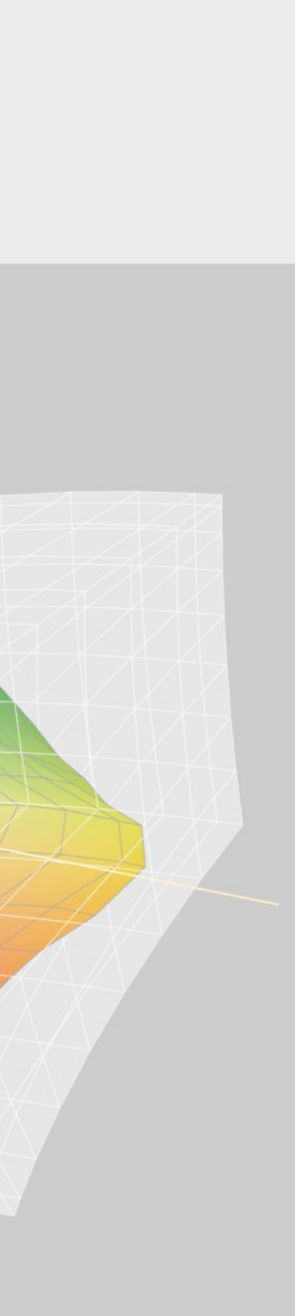

Hans Neugebauer's eight primary colours. The primary colours are (from left to right) white (of the paper); cyan, magenta and yellow; blue, red and green; black. (Illustration adapted from Viggiano 1995)

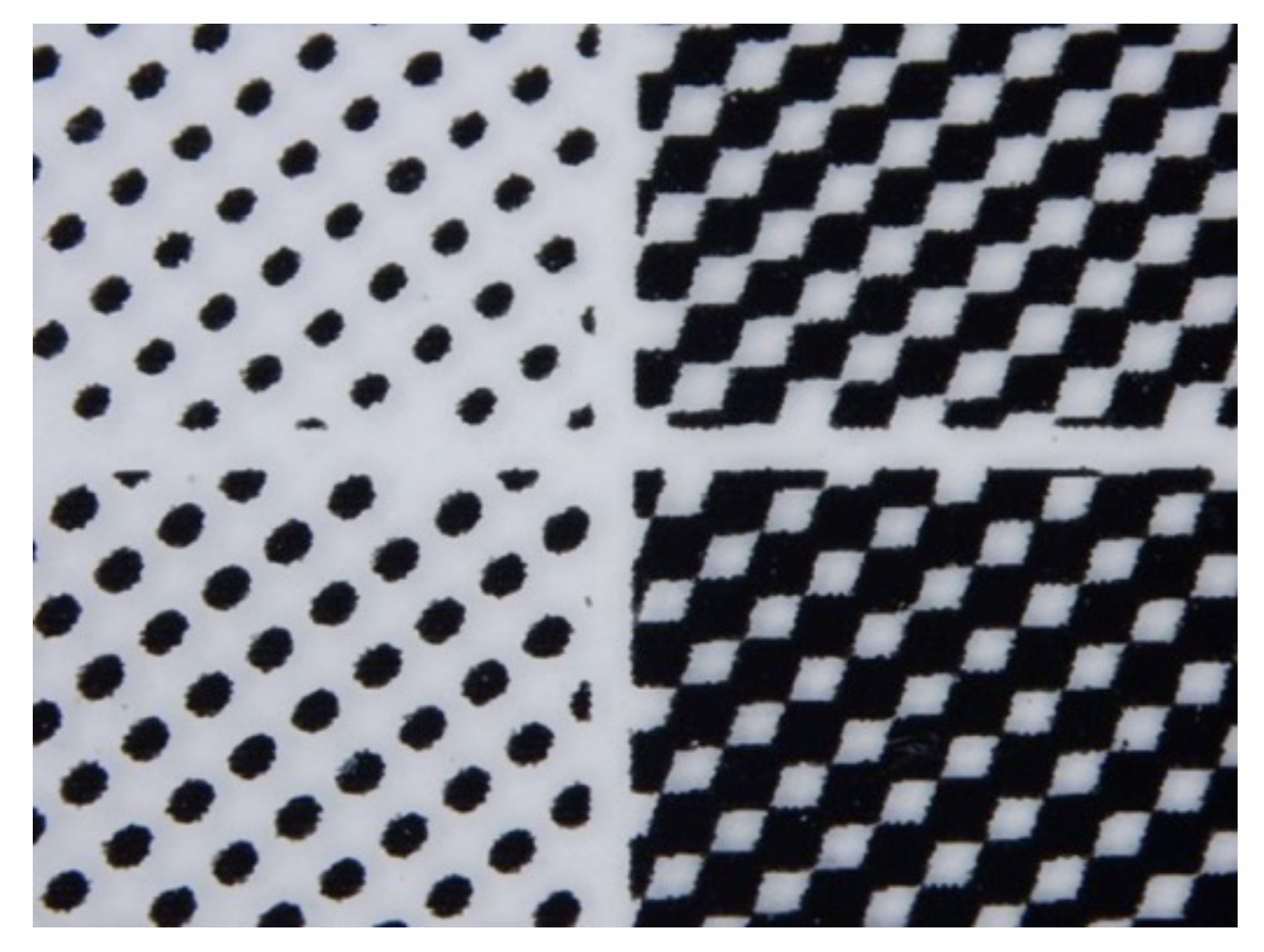

A graded grey is shown and through a simulation of printing of three process colours: cyan, yellow and magenta, onto a white paper shows the overlapping of halftone cells (top left) where equal proportions of cyan, magenta and yellow will optically mix to appear as a grey.

Halftone cells increasing in percentage from light to dark Angle of halftone or AM screen indicated above at 45°

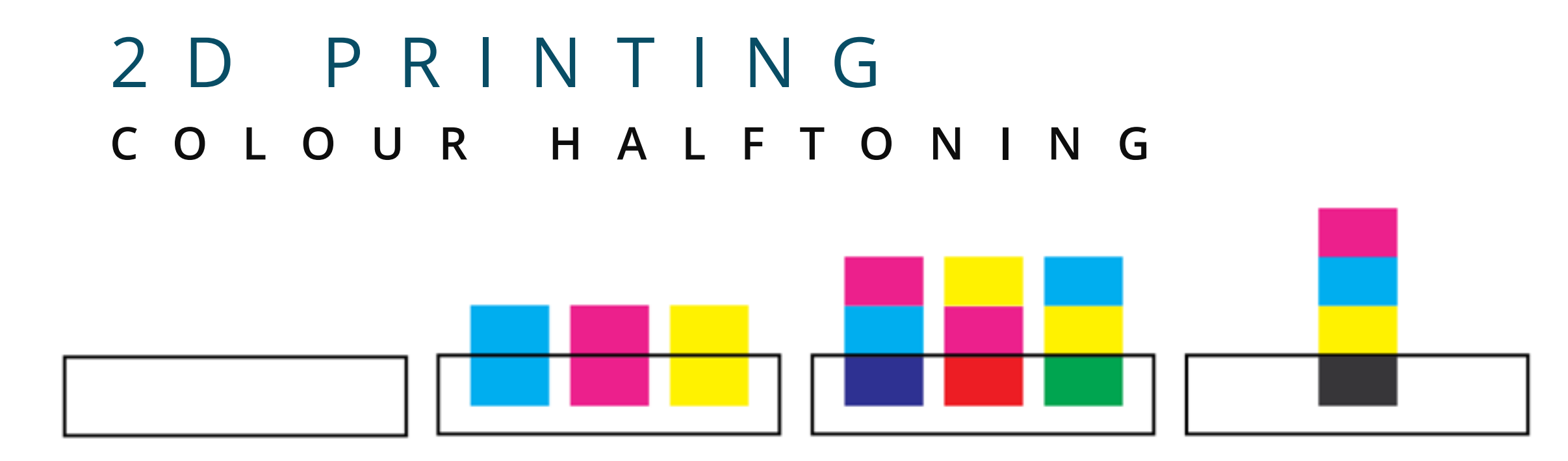

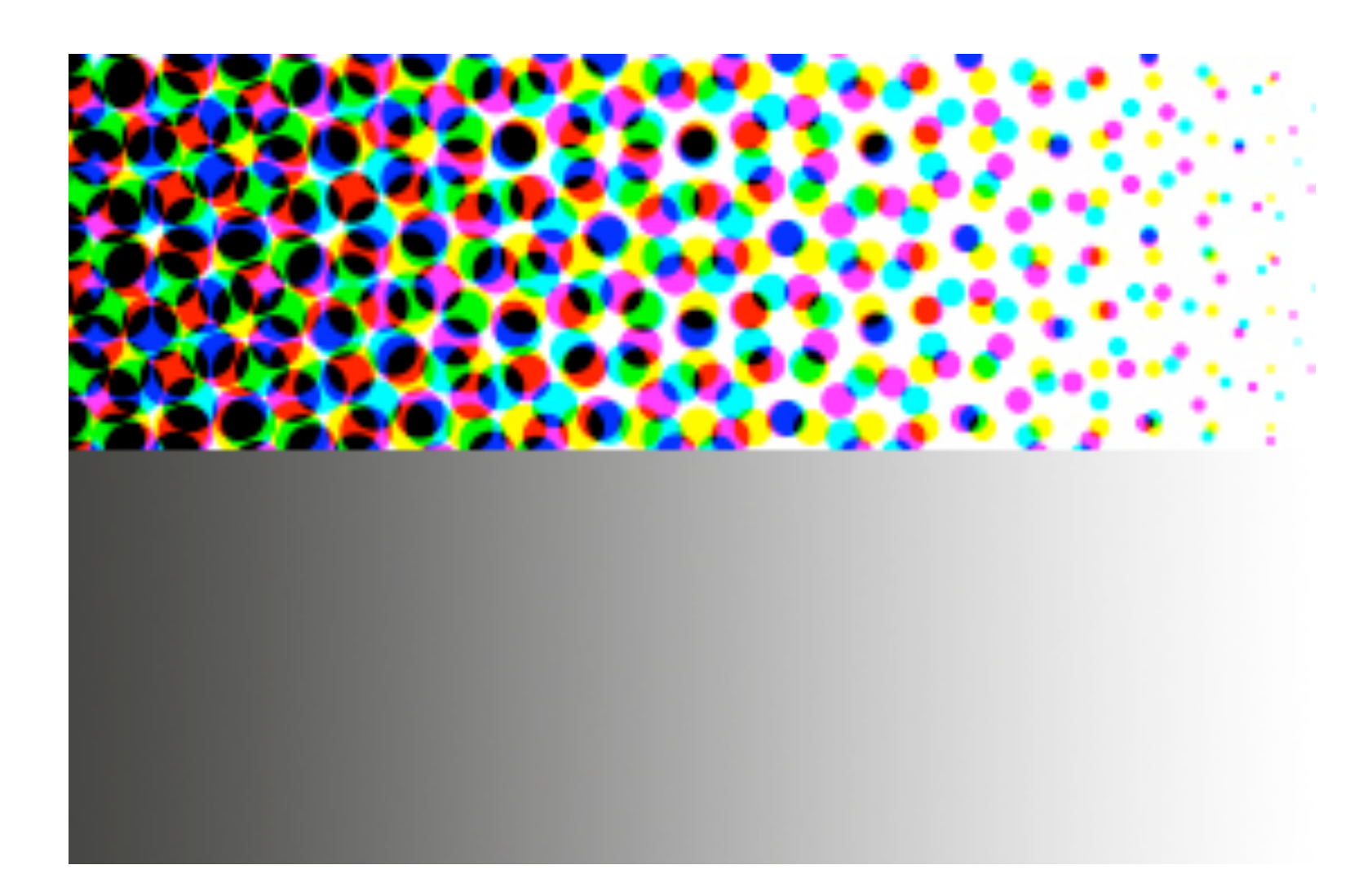

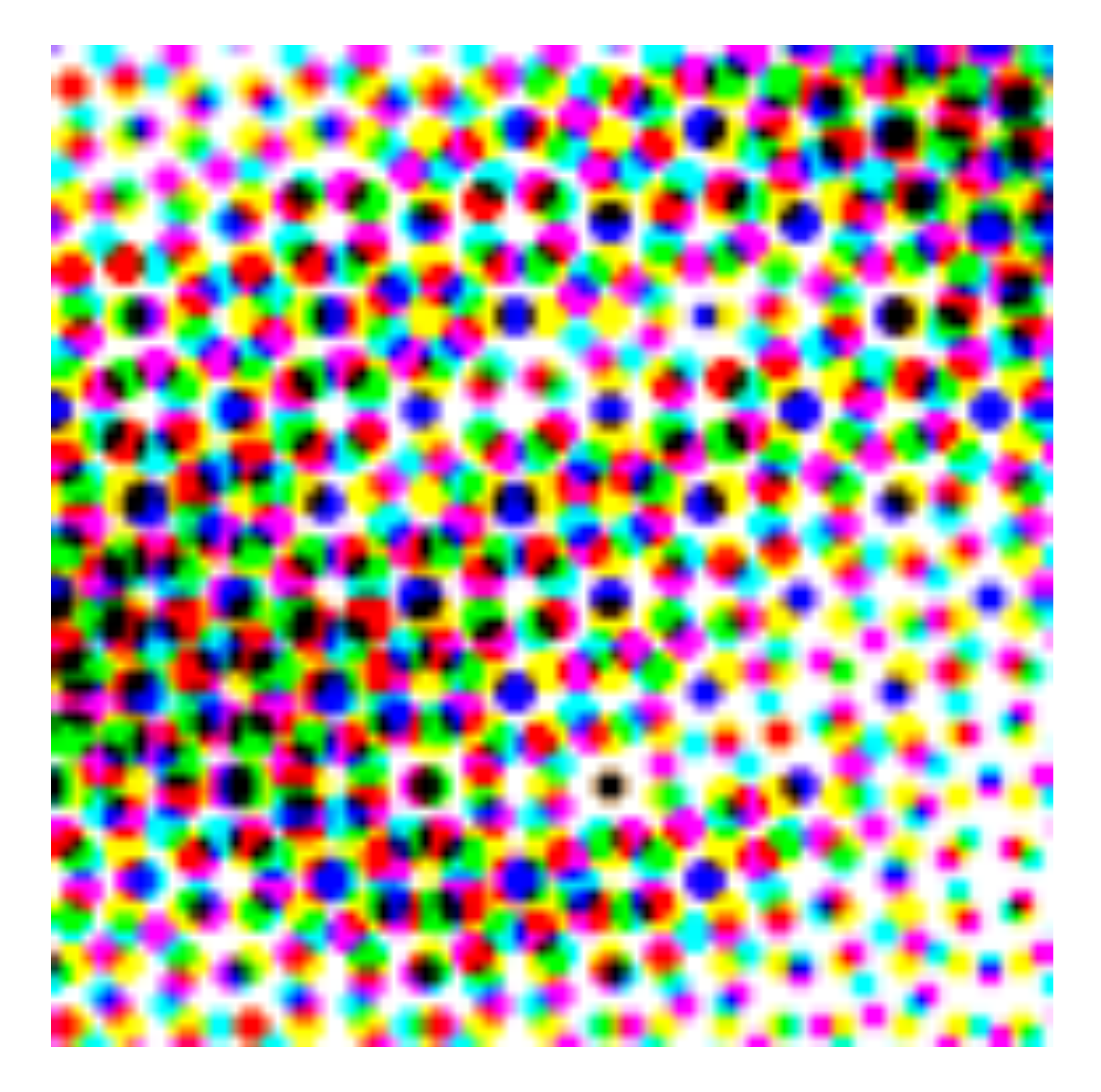

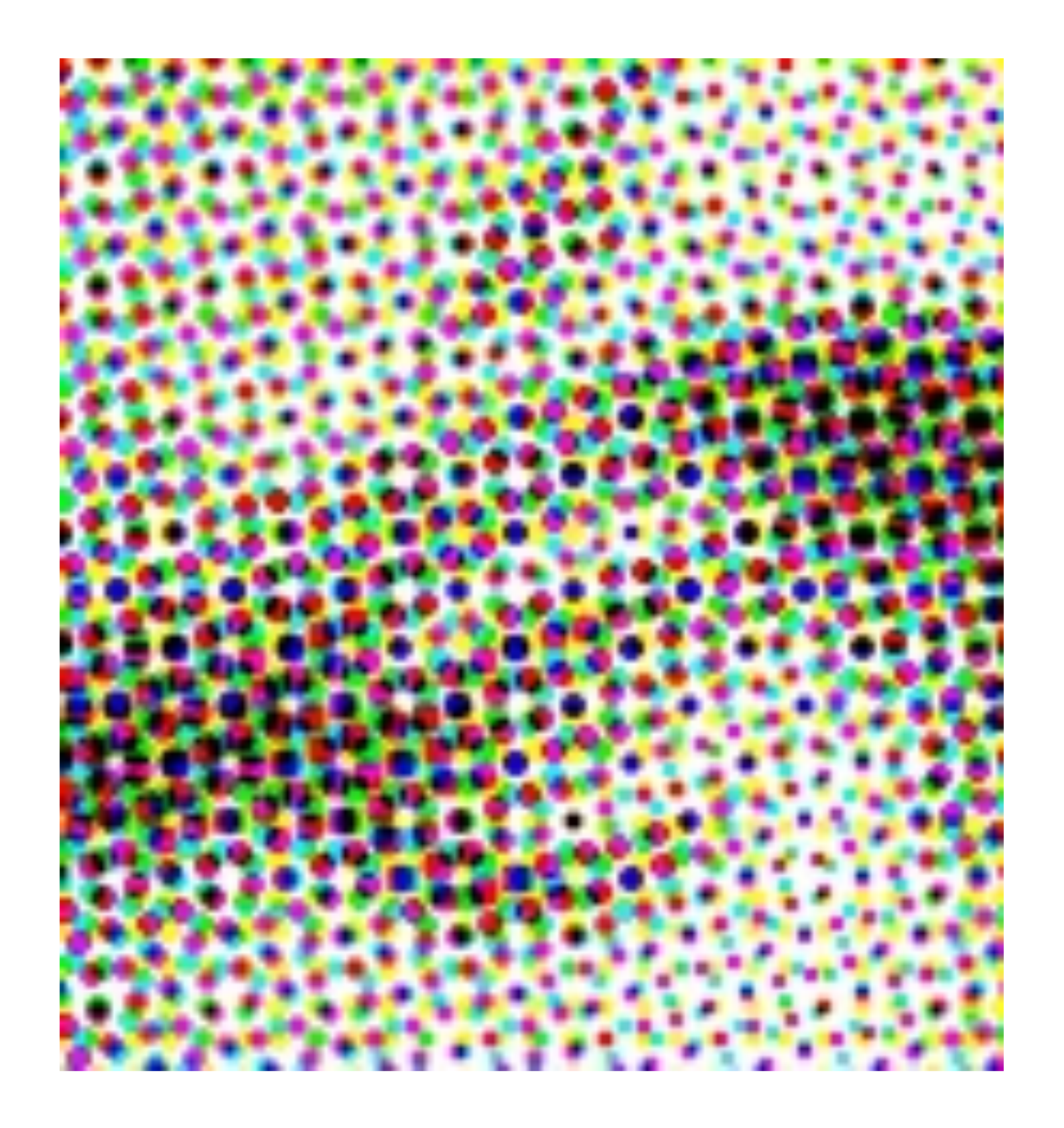

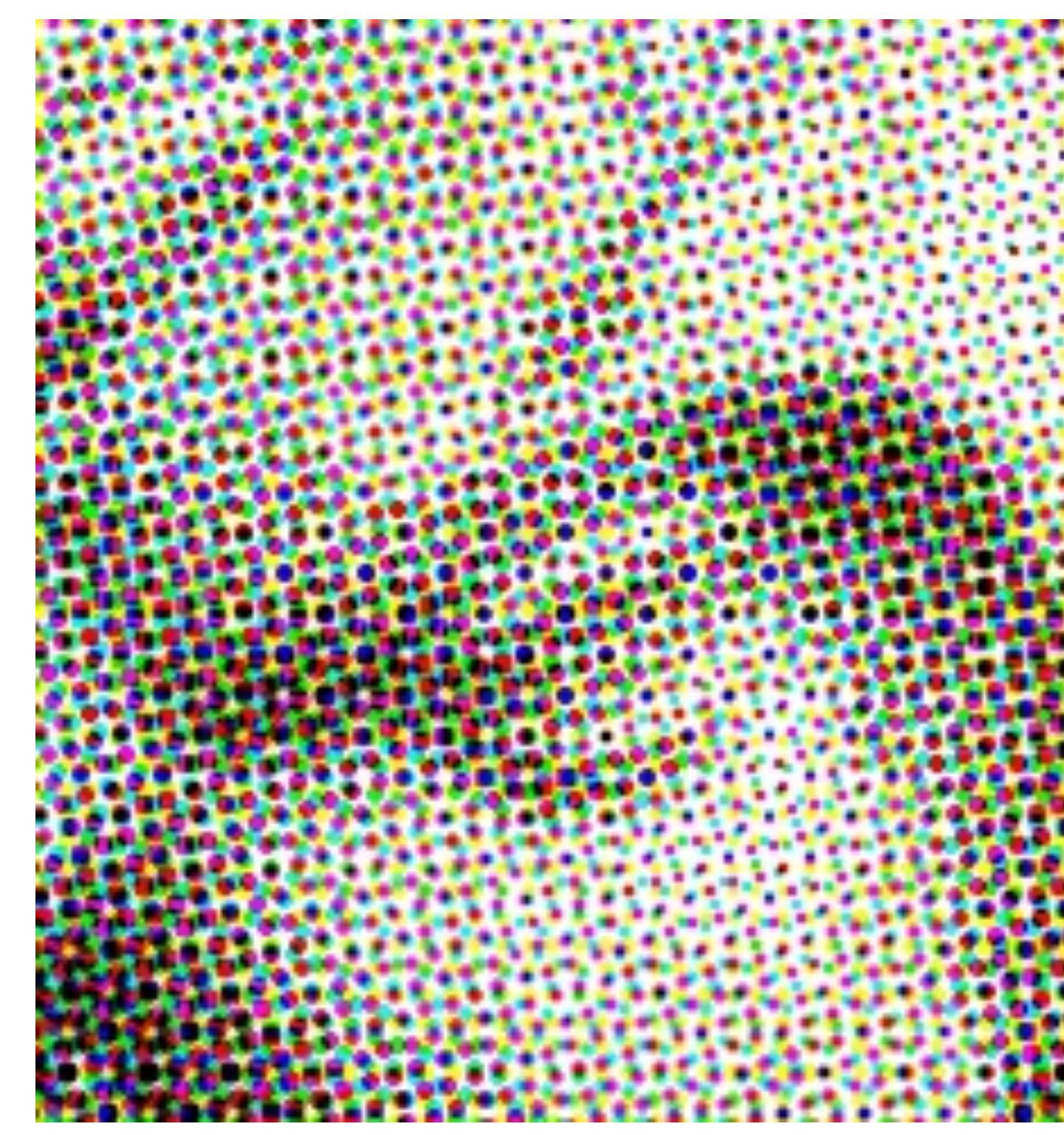

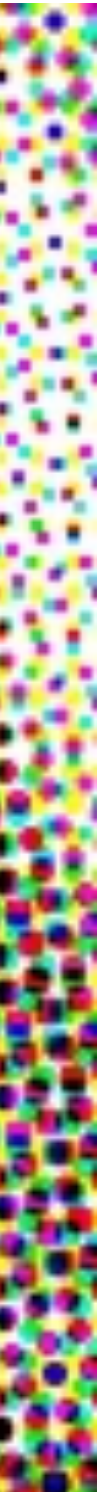

#### HALFTONING

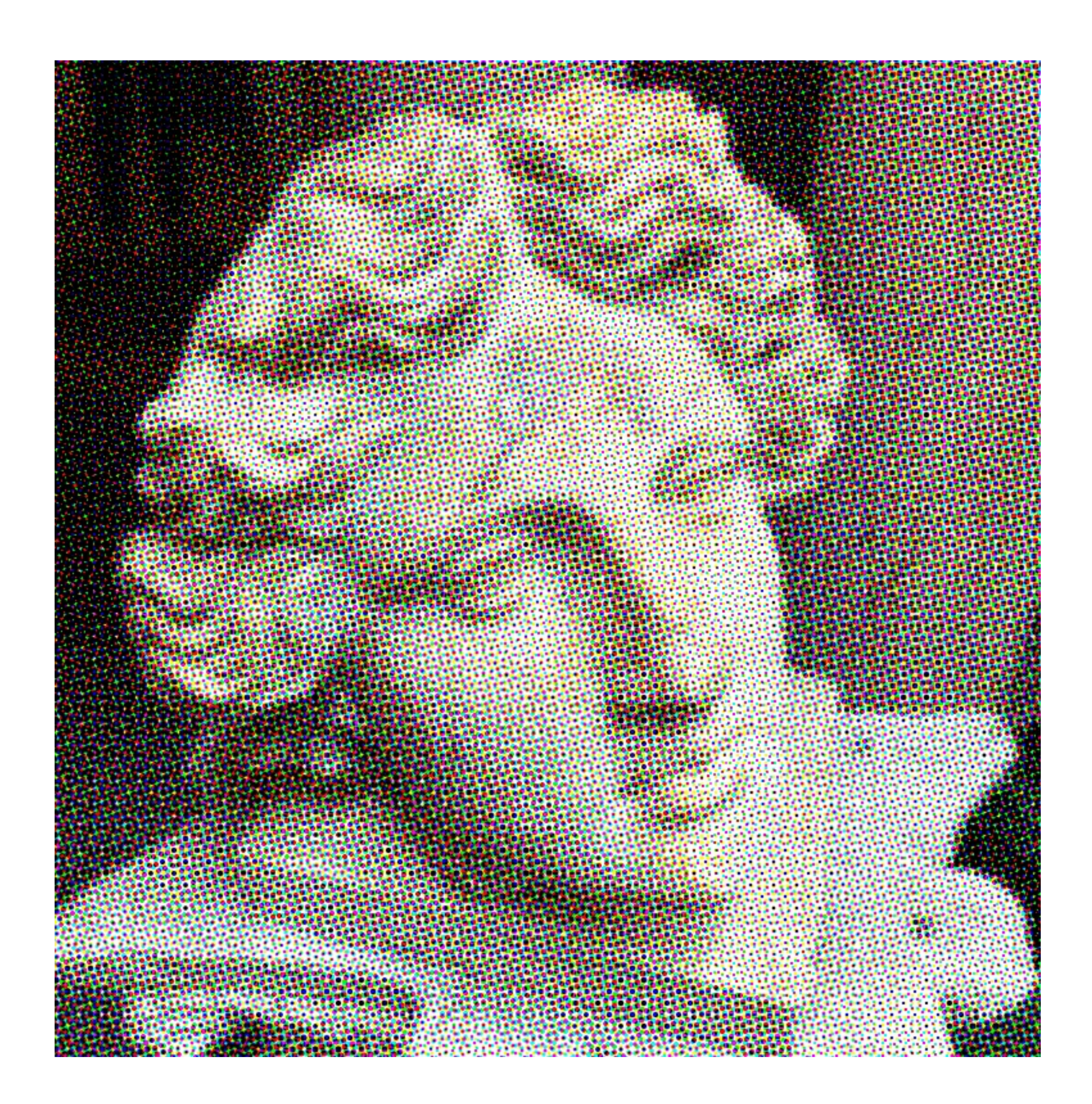

![](_page_8_Picture_2.jpeg)

Examples of primary process colours printed at different percentages using a range of print processes.

### COLOUR HALFTONING

![](_page_9_Figure_1.jpeg)

![](_page_9_Figure_3.jpeg)

Stochastic FM screening, tightly spaced microdots Inkjet Randomly placed for optimal image reproduction Many colours Alleviates moiré

![](_page_10_Picture_3.jpeg)

![](_page_10_Picture_4.jpeg)

![](_page_10_Picture_5.jpeg)

### COLOUR HALFTONING

![](_page_10_Picture_1.jpeg)

Traditional AM screening Litho, offset, gravure Fixed angles 4 colours Moiré

![](_page_10_Picture_57.jpeg)

![](_page_10_Picture_8.jpeg)

gle#3 5° 75°

 $15°$ 

#### RGB COLOUR GAMUT + HALFTONE PROBLEM

![](_page_11_Picture_1.jpeg)

![](_page_11_Figure_3.jpeg)

![](_page_11_Figure_4.jpeg)

#### GAMUT

![](_page_12_Figure_1.jpeg)

#### RGB PRINTING

![](_page_13_Picture_1.jpeg)

![](_page_13_Picture_2.jpeg)

https://commons.wikimedia.org/wiki/File:SEM\_image\_of\_ a\_Peacock\_wing,\_slant\_view\_1.JPG

![](_page_14_Picture_6.jpeg)

![](_page_14_Picture_0.jpeg)

![](_page_14_Picture_1.jpeg)

Constructive interference Destructive interference

![](_page_14_Picture_3.jpeg)

![](_page_15_Picture_0.jpeg)

### CORNING MUSEUM OF GLASS

![](_page_16_Picture_1.jpeg)

Images supplied by Tim Cox, UWE

The inks have different colours – green, blue and red.

Techniques used:

### INKS UNDER OBSERVATION

- Optical microscopy using the Raman microscope camera and view sharp – this gives an enhanced depth of focus
- Fluorescence produced when the sample is irradiated with light at 532nm (Green) out to 900nm
- Raman spectroscopy using a green laser (532nm). This potentially gives chemical and structural information on the inks.

![](_page_17_Picture_6.jpeg)

Individual 'flat' flakes can be seen – a few to 20 microns in size.

# Flakes seem to pack and to be mostly flat

![](_page_18_Picture_7.jpeg)

![](_page_18_Figure_2.jpeg)

Dioxide

#### INKS UNDER OBSERVATION

Black paper is highly calendered

![](_page_18_Picture_10.jpeg)

#### PROCESS AND OUTPUT

![](_page_19_Figure_1.jpeg)

Images by Abigail Trujillo Vazquez, Susanne Klein, Harrie Fuller and Carinna Parraman

![](_page_19_Picture_3.jpeg)

#### RGB image split into RGB channels

![](_page_20_Picture_3.jpeg)

#### PROCESS AND OUTPUT

![](_page_20_Picture_1.jpeg)

![](_page_20_Picture_4.jpeg)

![](_page_20_Picture_5.jpeg)

![](_page_20_Picture_6.jpeg)

![](_page_20_Picture_7.jpeg)

![](_page_20_Picture_8.jpeg)

![](_page_20_Picture_9.jpeg)

#### PAPER

![](_page_21_Picture_9.jpeg)

www.printmakingtoday.co.uk

5X Magnification

- Woodbury Gravure (TL)
- Halftone screenprint (TR)
- Stochastic screenprint (BL)
- Stochastic relief (BR)

![](_page_22_Picture_6.jpeg)

![](_page_22_Picture_7.jpeg)

![](_page_22_Picture_8.jpeg)

#### RGB HALFTONING

#### WOODBURY GRAVURE

![](_page_23_Picture_1.jpeg)

Lazer P 100 V 100 (cut twice) or V50 x 1

600 LPI 600 DPI

DPI = in 300 out 300  $LPI = 75$ Angles = R 75, B 15, G 0

![](_page_24_Picture_2.jpeg)

![](_page_24_Picture_3.jpeg)

#### HALFTONE SCREENPRINT

https://stochaster.org/stochaster.htm

DPI = in 300 out 300  $LPI = 50$ Angles = R 15, B 45, G 75 Pattern shape = Turing

![](_page_25_Picture_2.jpeg)

Lazer P 100 V50

600 LPI 600 DPI

![](_page_26_Picture_3.jpeg)

#### STOCHASTIC RELIEF

#### SCREENPRINT

![](_page_27_Picture_1.jpeg)

![](_page_27_Picture_2.jpeg)

![](_page_27_Picture_3.jpeg)

#### STOCHASTIC SCREENPRINT

![](_page_28_Picture_1.jpeg)

![](_page_28_Picture_2.jpeg)

![](_page_28_Picture_3.jpeg)

#### WOODBURY GRAVURE

![](_page_29_Picture_1.jpeg)

![](_page_29_Picture_2.jpeg)

### STOCHASTIC RELIEF

![](_page_30_Picture_1.jpeg)

![](_page_30_Picture_2.jpeg)

### MICRO - PHOTOGRAPHS

- Nikon Eclipse LV150N
- Digital Sight Camera
- NIS Elements software
- Nikon Optics 20x /0.45 and 5x /0.15

![](_page_31_Picture_5.jpeg)

20X Magnification

![](_page_32_Picture_3.jpeg)

![](_page_32_Picture_4.jpeg)

![](_page_32_Picture_6.jpeg)

![](_page_32_Picture_7.jpeg)

![](_page_32_Picture_9.jpeg)

### White R+G+B Red Magenta R+B

### SCREENPRINT

![](_page_32_Picture_1.jpeg)

### STOCHASTIC SCREENPRINT

![](_page_33_Picture_1.jpeg)

#### White R+G+B Red Magenta R+B

![](_page_33_Picture_3.jpeg)

Green Blue

![](_page_33_Picture_5.jpeg)

![](_page_33_Picture_7.jpeg)

![](_page_33_Picture_9.jpeg)

#### WOODBURY GRAVURE

![](_page_34_Picture_1.jpeg)

### White R+G+B Red Magenta R+B

![](_page_34_Picture_3.jpeg)

Green Blue

![](_page_34_Picture_5.jpeg)

![](_page_34_Picture_7.jpeg)

![](_page_34_Picture_9.jpeg)

### STOCHASTIC RELIEF

![](_page_35_Picture_1.jpeg)

#### Green Blue

![](_page_35_Picture_3.jpeg)

![](_page_35_Picture_4.jpeg)

#### White R+G+B Red Magenta R+B

![](_page_35_Picture_7.jpeg)

![](_page_35_Picture_9.jpeg)

![](_page_36_Picture_0.jpeg)

![](_page_36_Picture_1.jpeg)

![](_page_36_Picture_2.jpeg)

![](_page_36_Picture_3.jpeg)

![](_page_36_Picture_4.jpeg)

![](_page_37_Picture_0.jpeg)

![](_page_37_Picture_1.jpeg)

![](_page_37_Picture_2.jpeg)

![](_page_38_Picture_0.jpeg)

![](_page_38_Picture_1.jpeg)

![](_page_38_Picture_2.jpeg)

#### CONTACT U S **@CFPR RESEARCH**

![](_page_39_Picture_1.jpeg)

CFPRINFO@UWE.AC.UK

0117 328 6955

INSTAGRAM / Cfpr\_research

#### **THANK YOU**

TWITTER / @CFPRresearch

https://cfpr.uwe.ac.uk